### <<24 iTunes for iPh>>

- 书名:<<24小时玩转iTunes for iPhone/iPad>>
- 13 ISBN 9787115263261
- 10 ISBN 7115263264

出版时间:2012-2

页数:280

PDF

http://www.tushu007.com

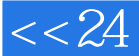

and the set of the set of the set of the set of the set of the set of the set of the set of the set of the set o

" "

" "<br>iTunes iTunes e and it is the contract of the coefficients in the set of the set of the set of the set of the set of the set of the set of the set of the set of the set of the set of the set of the set of the set of the set of the set o

 $\tt{iTunes}$ 

 $\blacksquare$ 

 $,$  tushu007.com

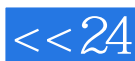

#### , tushu007.com  $<< 24$  iTunes for iPh>>

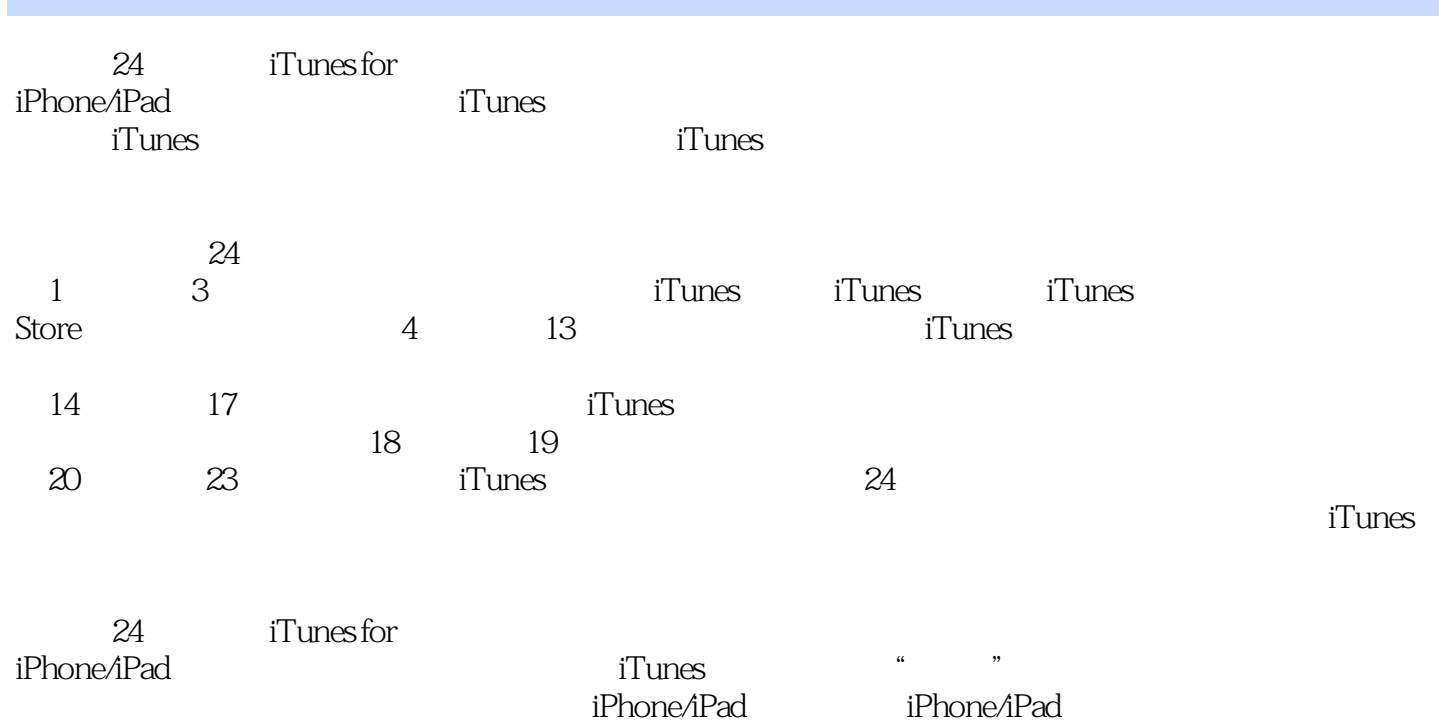

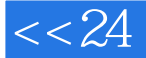

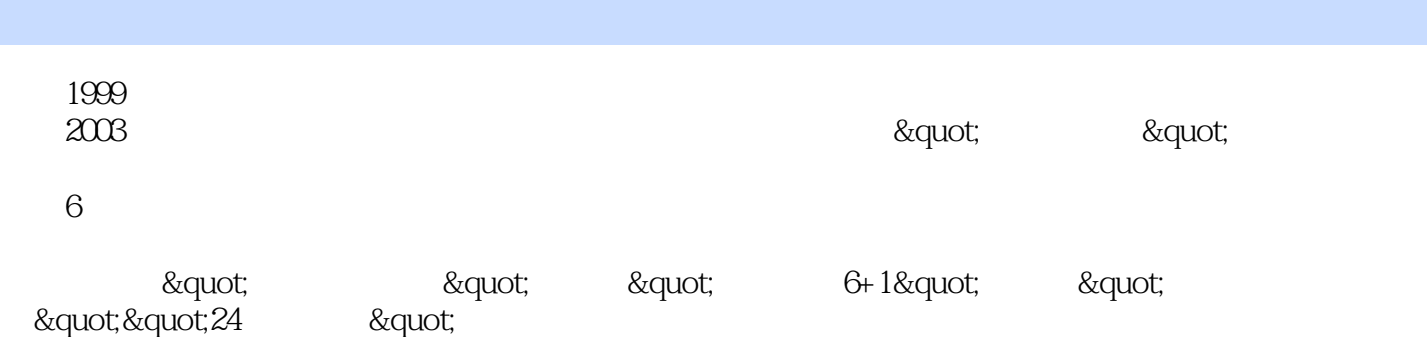

 $24$  and  $19$ 

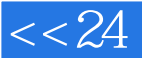

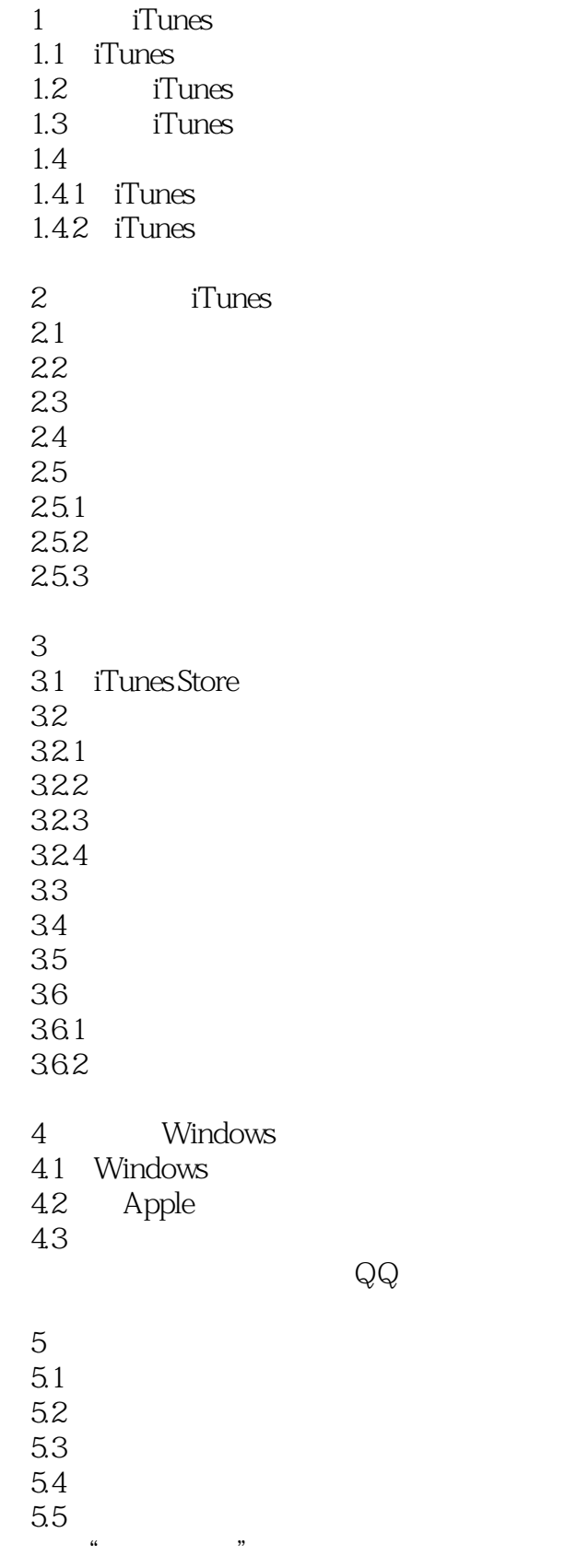

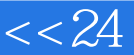

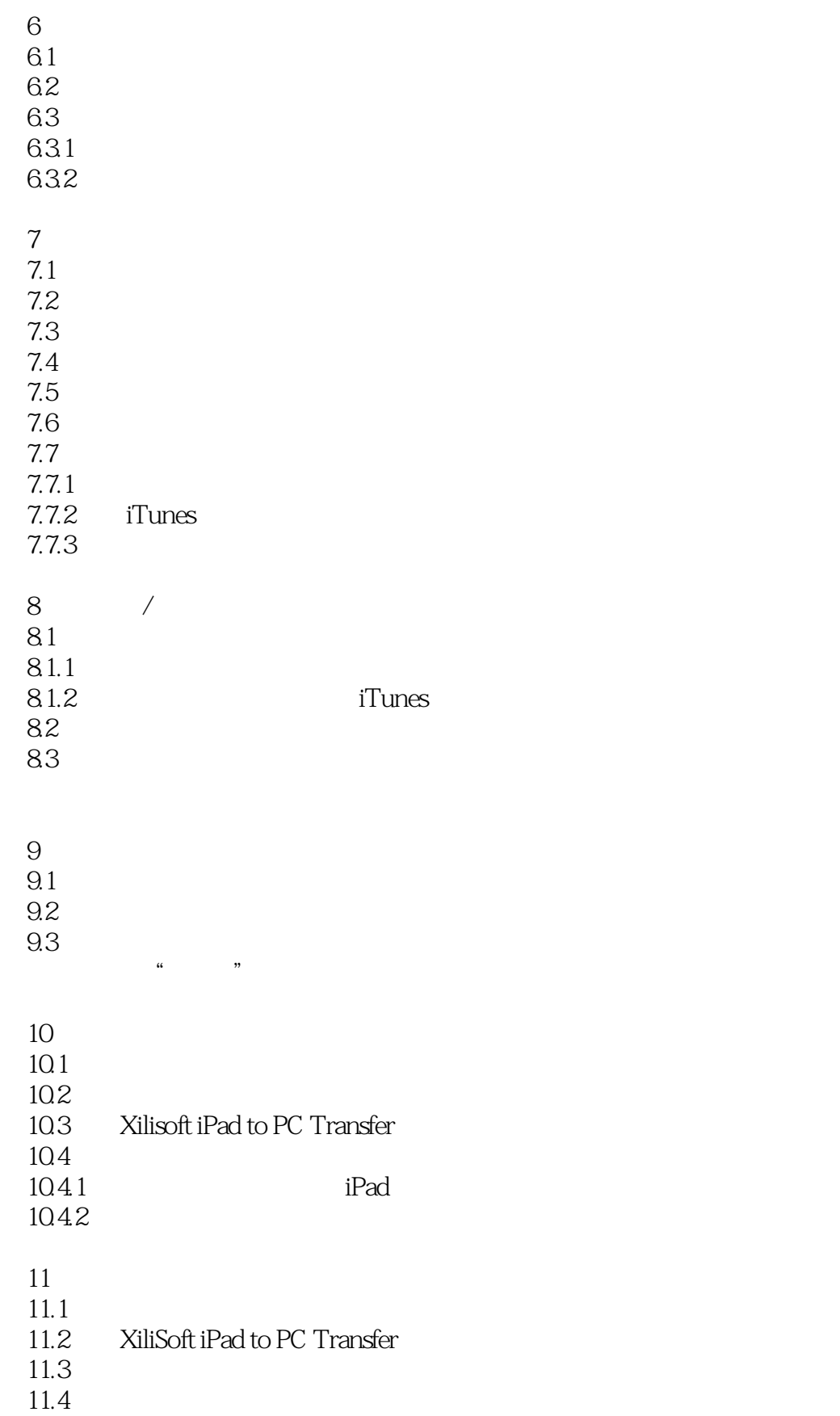

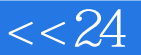

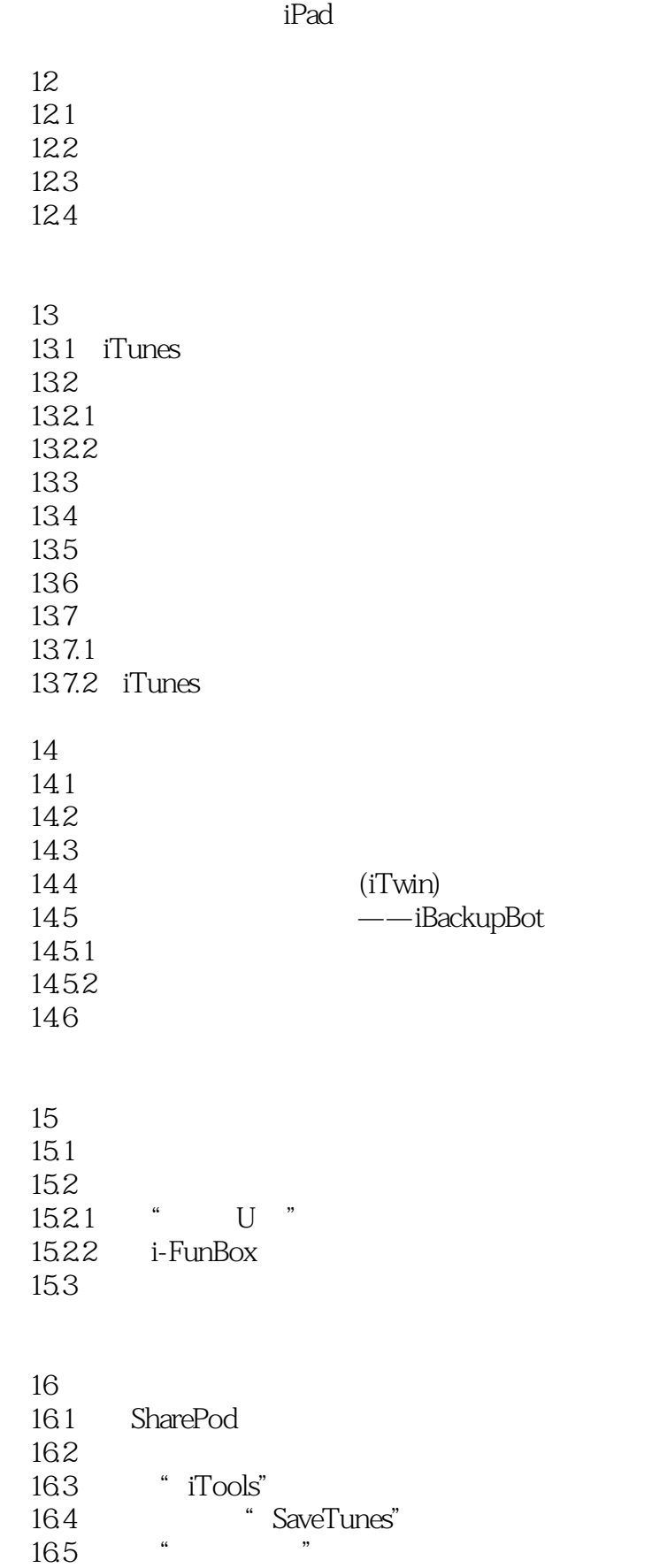

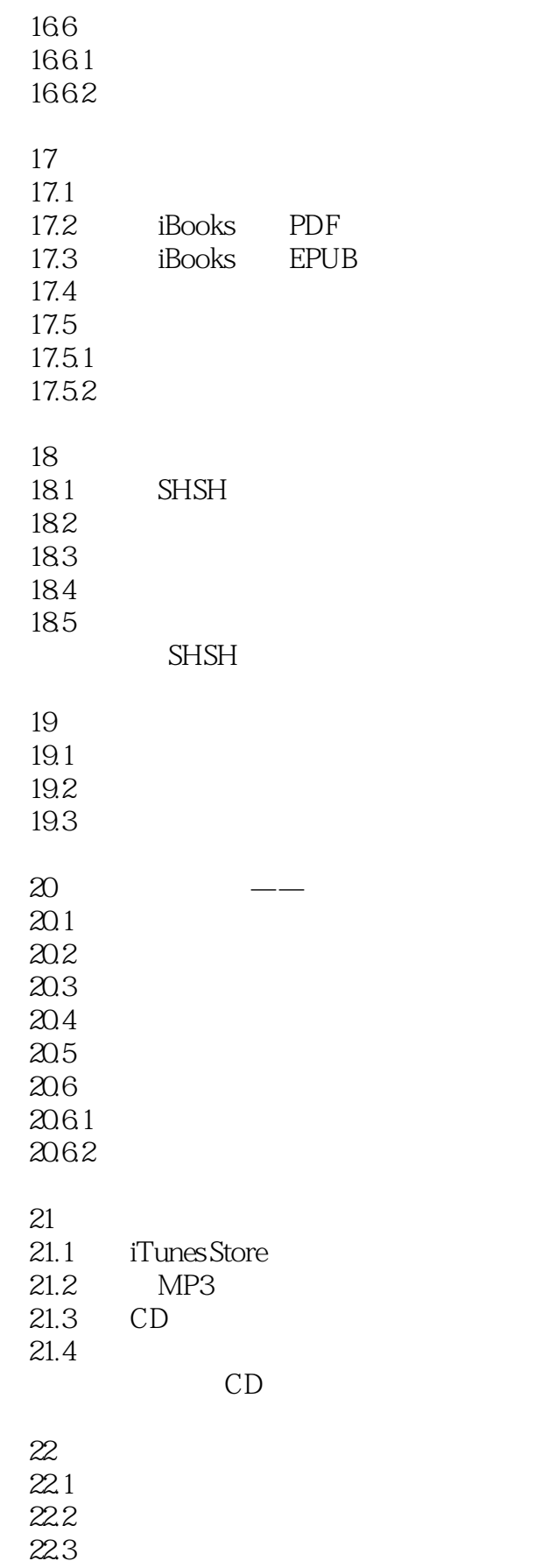

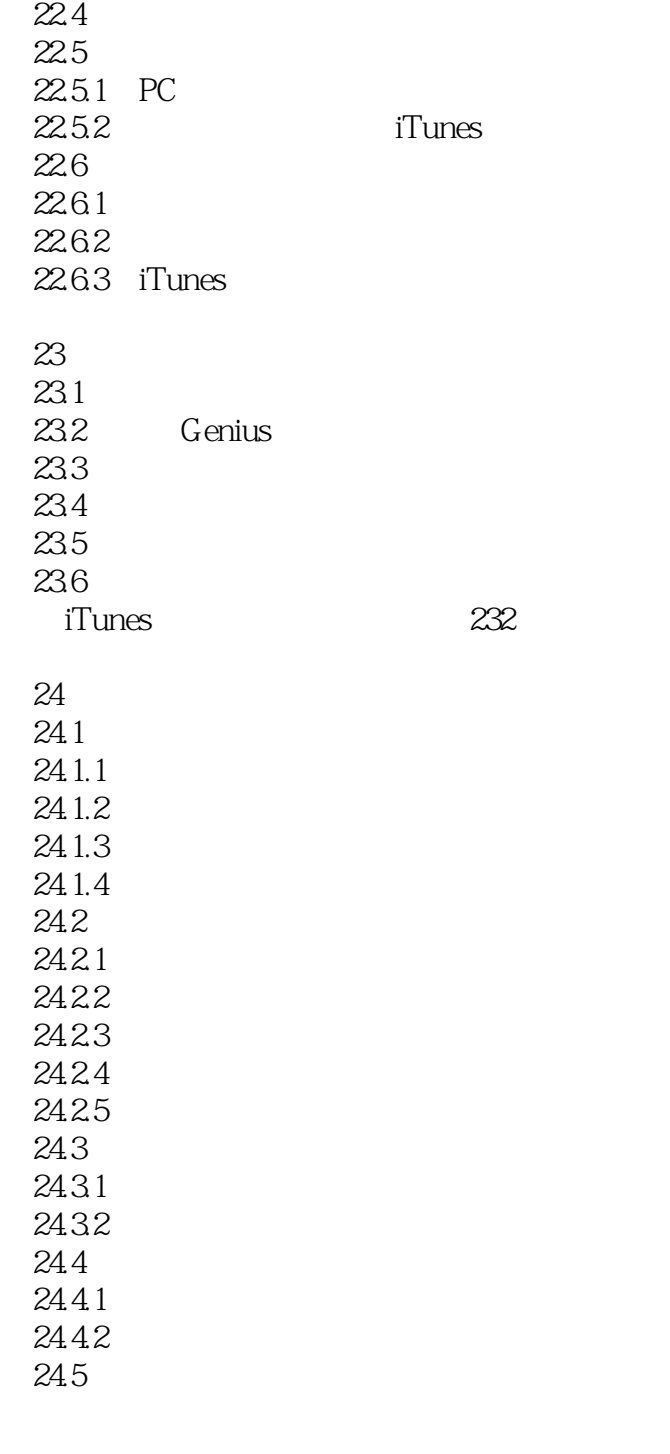

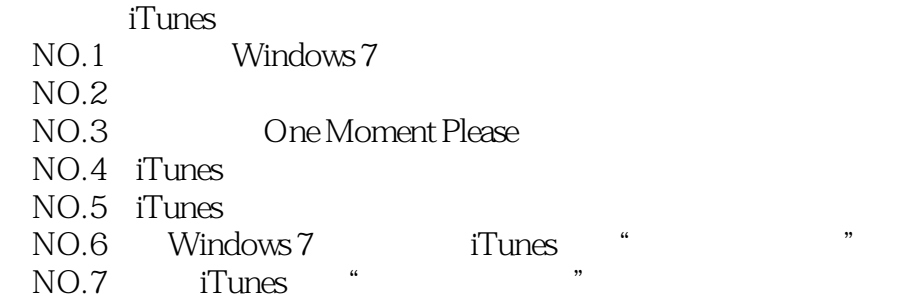

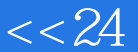

## $<< 24$  iTunes for iPh>>

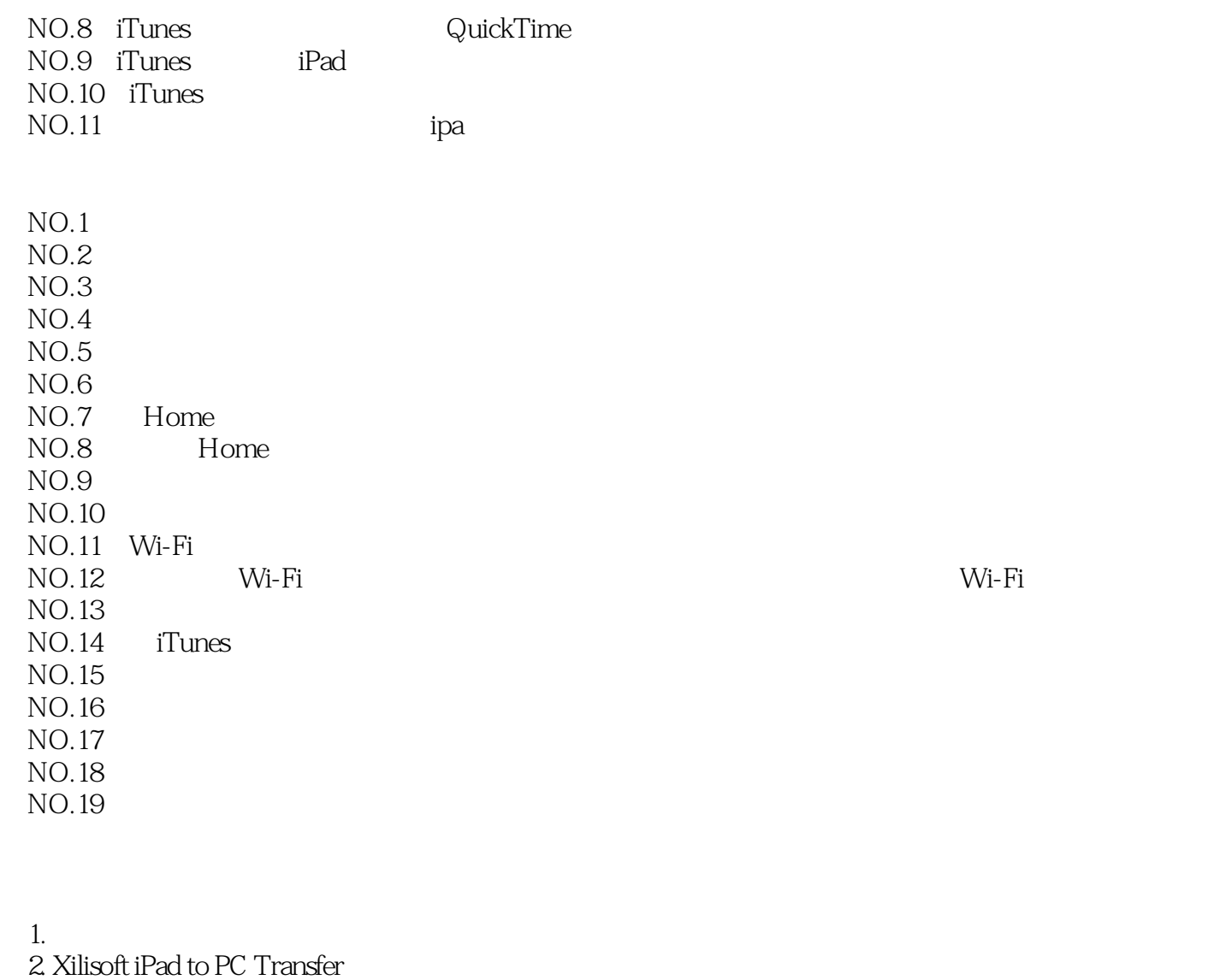

1. i-FunBox(
1. i-FunBox(
1. i-FunBox(
1. i-FunBox(
1. i-FunBox(
1. i-FunBox(
1. i-FunBox(
1. i-FunBox(
1. i-FunBox(
1. i-FunBox(
1. i-FunBox(
1. i-FunBox(
1. i-FunBox(
1. i-FunBox(
1. i-FunBox(
1. i-FunBox(
1. i-FunBox(
1 2. SharePod(  $3.$  4. iTools 5. U 6. SaveTunes

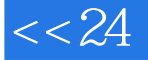

## $<< 24$  iTunes for iPh>>

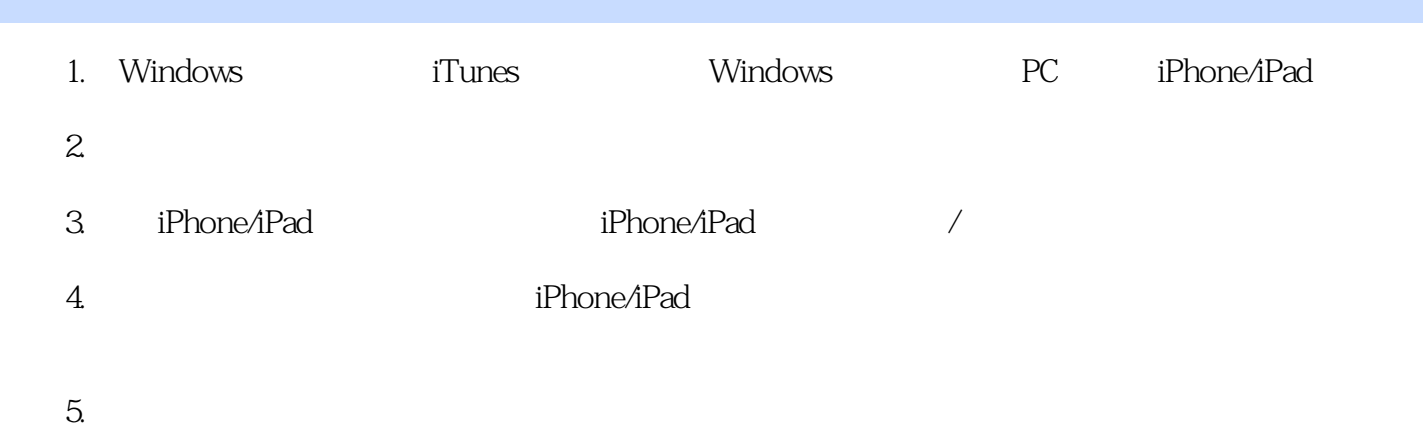

… …

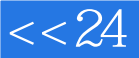

——Bundash; & mdash; and a help was a series of the series of the series of the series of the series of the series of the series of the series of the series of the series of the series of the series of the series of the ser

 $& m$ dash; —

— —

— —

— —

— —

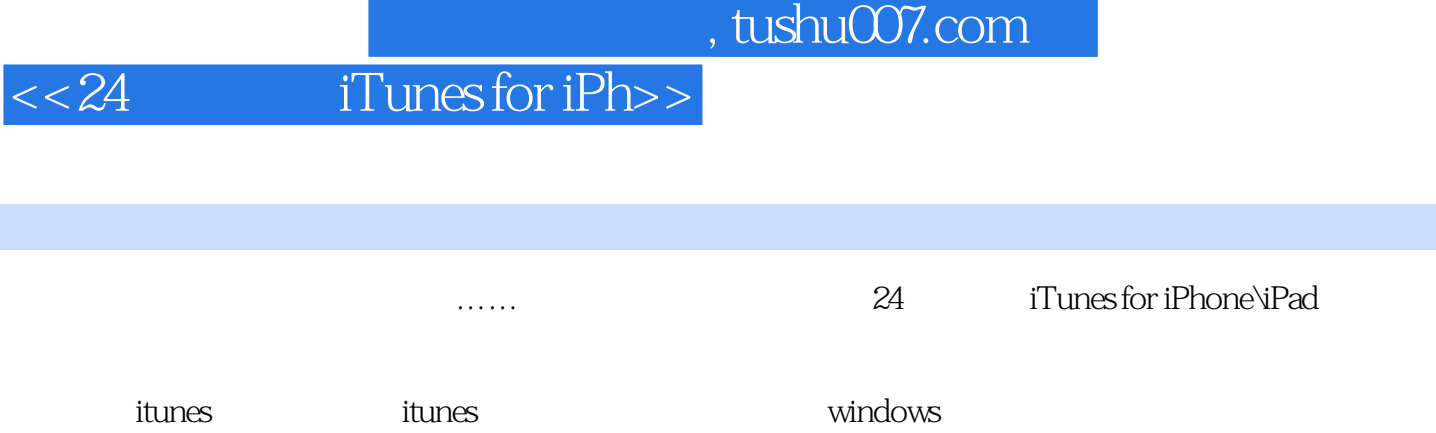

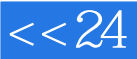

本站所提供下载的PDF图书仅提供预览和简介,请支持正版图书。

更多资源请访问:http://www.tushu007.com